, tushu007.com

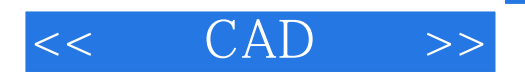

- $<<$   $CAD$   $>>$
- 13 ISBN 9787111196495
- 10 ISBN 711119649X

出版时间:2006-9

页数:293

字数:460000

extended by PDF and the PDF

http://www.tushu007.com

## $,$  tushu007.com

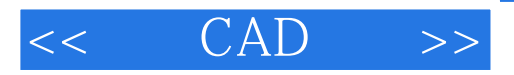

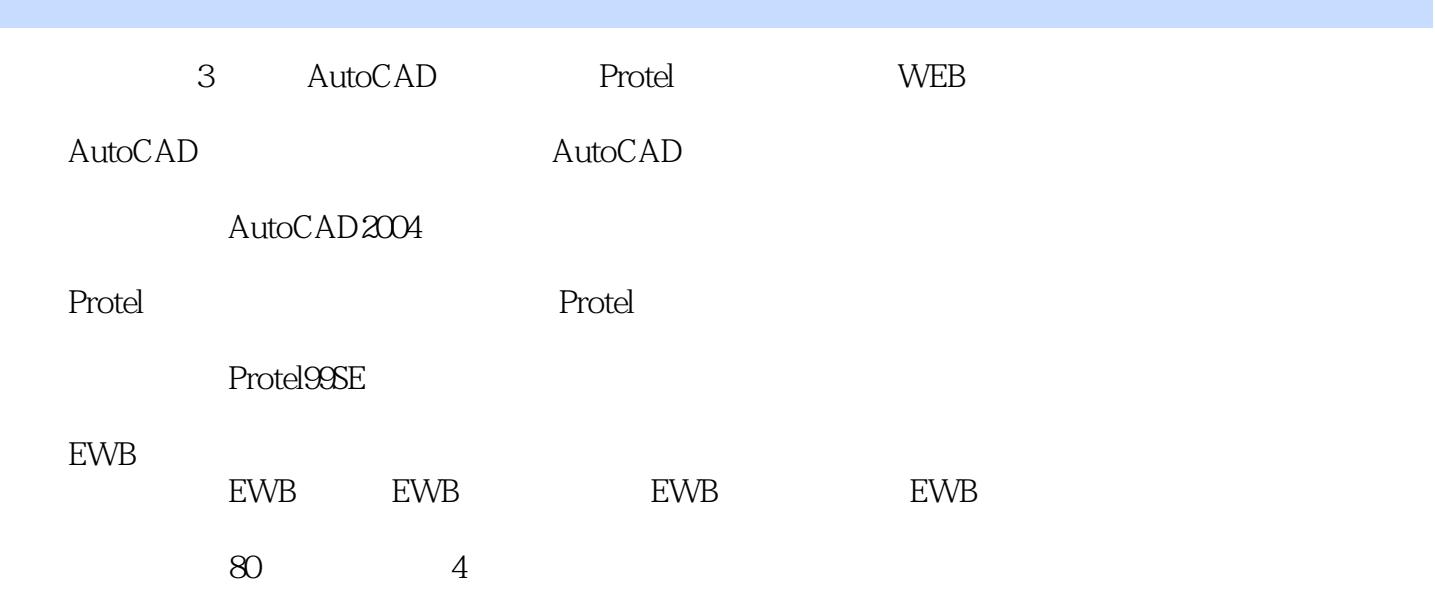

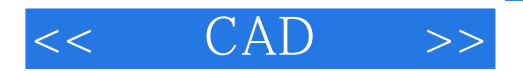

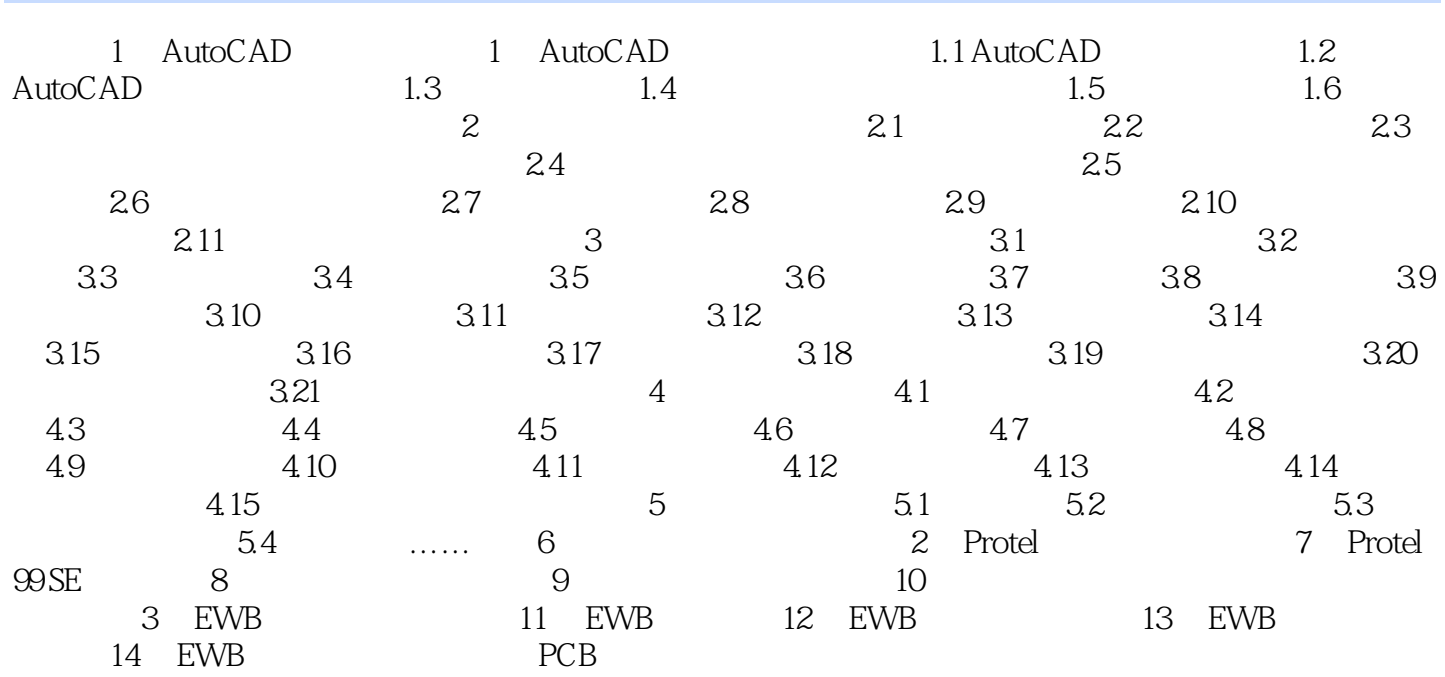

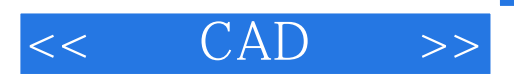

本站所提供下载的PDF图书仅提供预览和简介,请支持正版图书。

更多资源请访问:http://www.tushu007.com